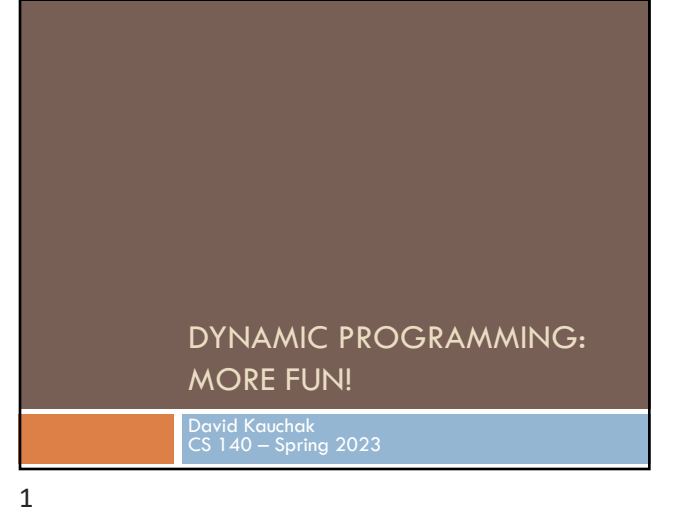

## Admin

### Assignment 5

Group 4 assignment distribution

Midterm next Thursday (2/29)

### Assignment 6

- ¤ Released early next week
- ¤ **Due Friday before spring break**

2

### Midterm 1

### 2 pages of notes

Up through 2/13 (no dynamic programming)

Made a previous midterm available (note, it was challenging)

## Midterm 1 topics

#### Math foundations

- $\Box$  log properties
- $\square$  properties of exponentials

Proofs by induction (weak, strong, and structural)

Big-O (theta and omega)

- □ Proving and disproving
- □ Categories and function ordering

## Midterm 1 topics

#### Recurrences

- $\Box$  Generating (i.e., given a function/algorithm, write the recurrence)
- □ Solving: recurrence tree, substitution, master method

#### Sorting

- □ Insertion sort, Selection sort, Mergesort, Quicksort
- □ Runtimes, properties (in-place, stable)

#### Order statistics

- □ median/selection
- ¨ run-time

5

### Midterm 1 topics

#### Data structures

- □ BSTs, red black trees, binary heaps, binomial heaps
- $\square$  Run-times and functionality basics

#### Amortized analysis

□ Aggregate and accounting methods

6

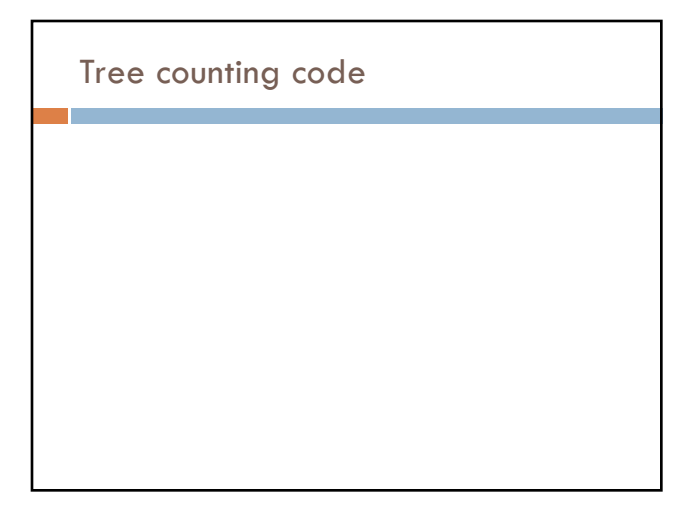

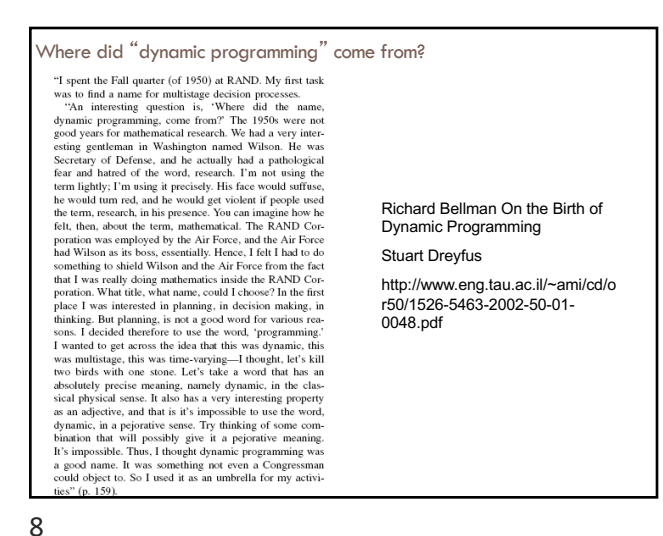

# Dynamic programming

Method for solving problems where optimal solutions can be defined in terms of optimal solutions to subproblems

*AND*

the subproblems are overlapping

9

# Dynamic programming: steps

1a) optimal substructure: optimal solutions to the problem incorporate optimal solutions to related subproblems  $\Box$  convince yourself that there is optimal substructure

1b) recursive definition: use this to recursively define the value of an optimal solution

2) DP solution: describe the dynamic programming table: ¤ size, initial values, order in which it's filled in, location of solution

3) Analysis: analyze space requirements, running time

10

12

# LCS problem

Given two sequences X and Y, a **common subsequence** is a subsequence that occurs in both X and Y Given two sequences  $X = x_1, x_2, ..., x_n$  and  $Y = y_1, y_2, ..., y_n$ 

*What is the longest common subsequence?*

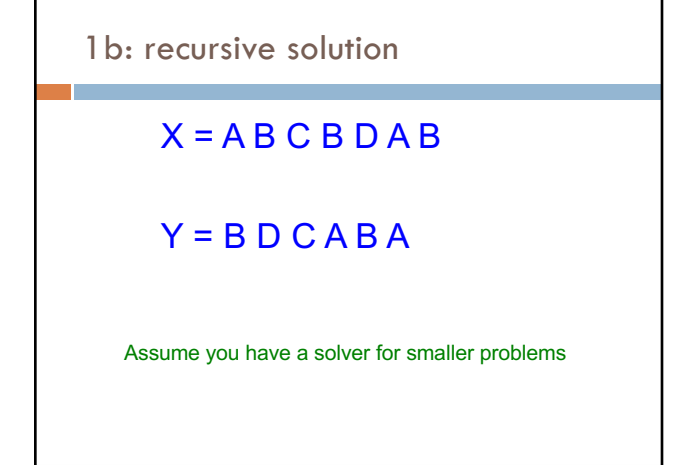

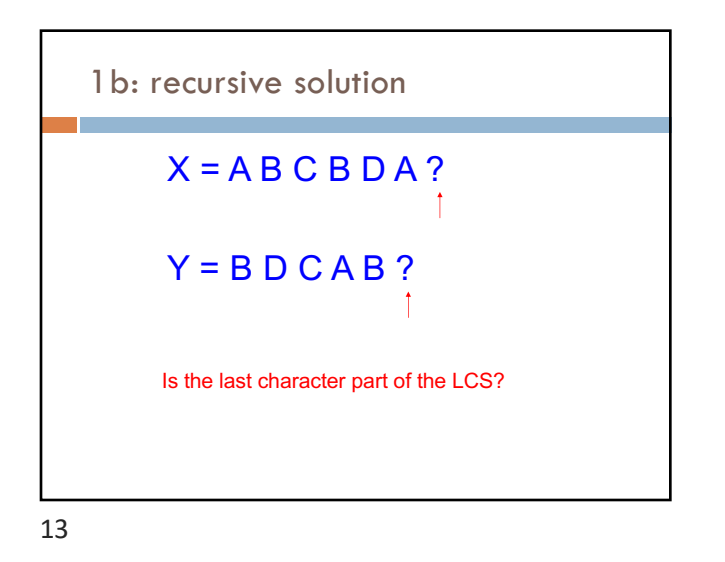

1b: recursive solution  
\n
$$
X = AB C B D A ?
$$
\n
$$
Y = BD C A B ?
$$
\n
$$
Two cases: either the characters are the same or they're different  
\n14
$$

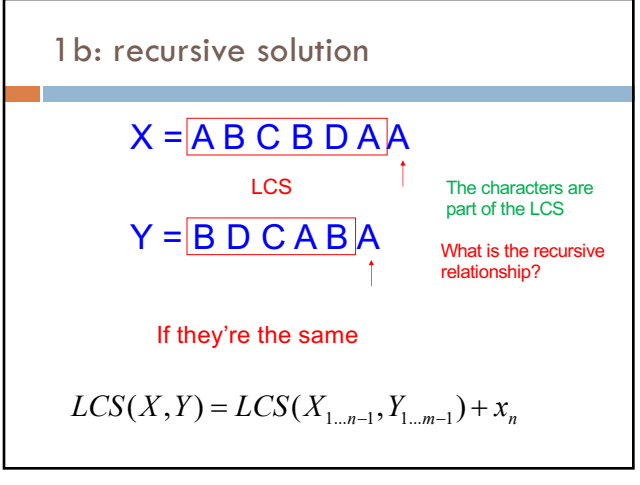

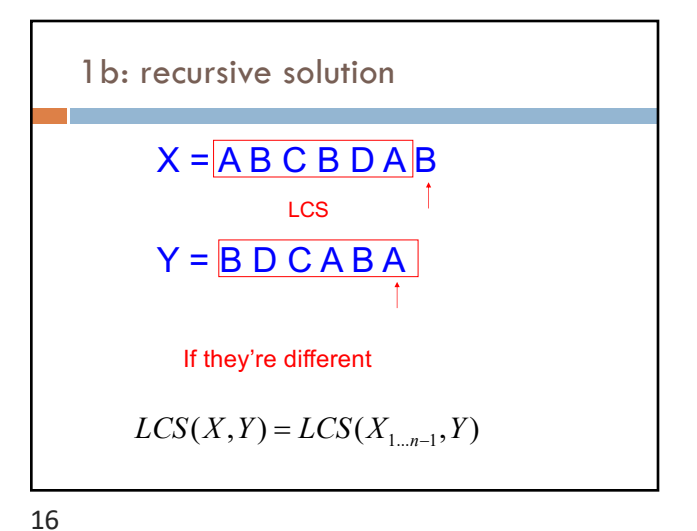

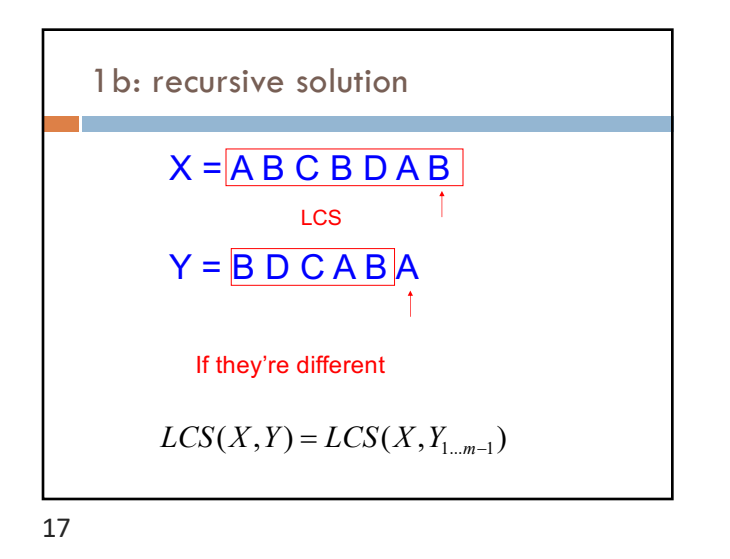

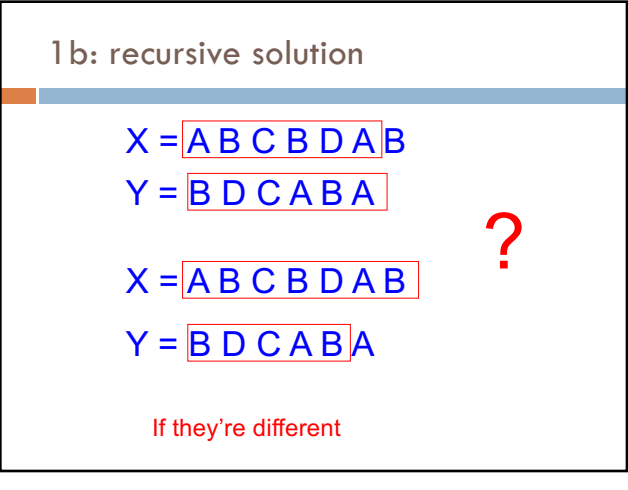

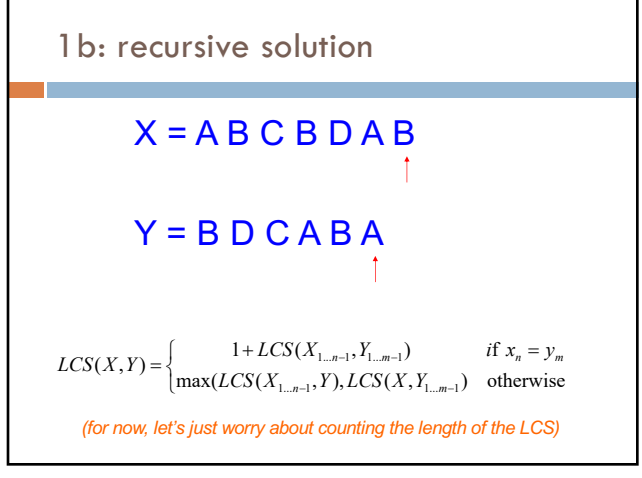

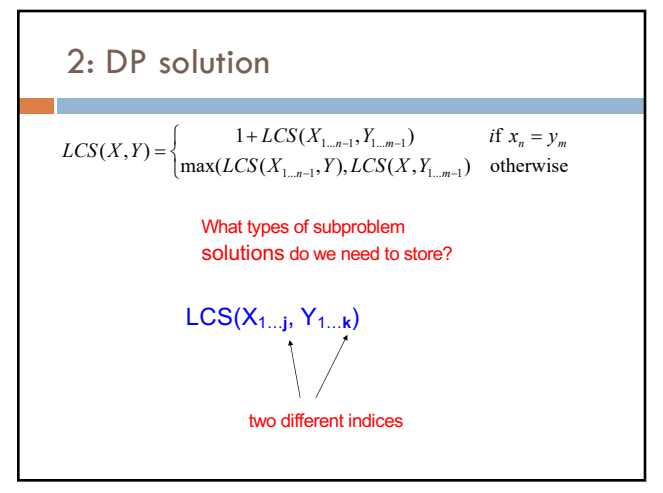

20

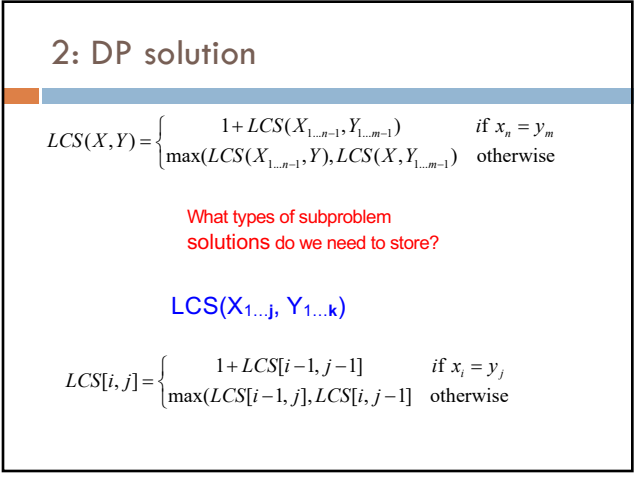

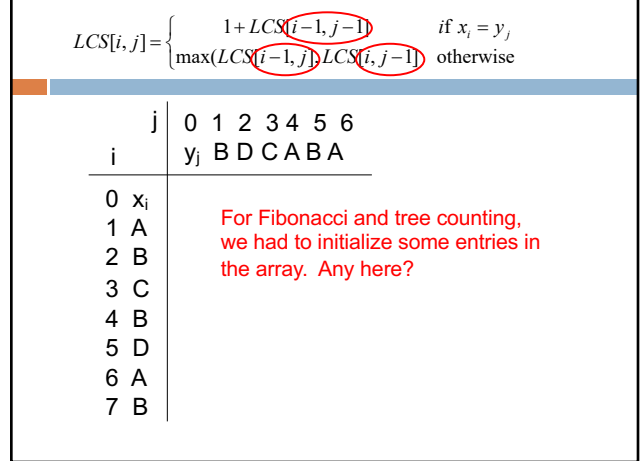

22

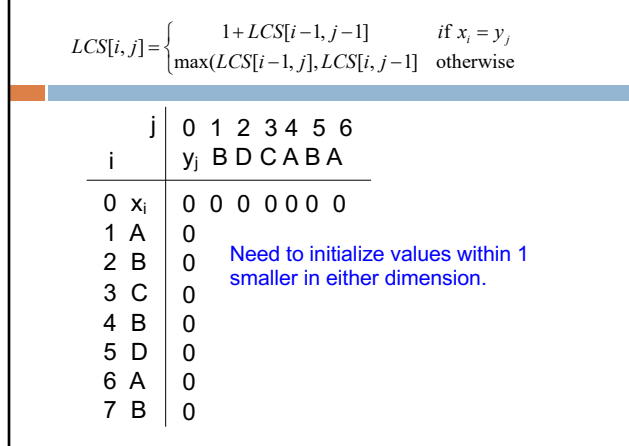

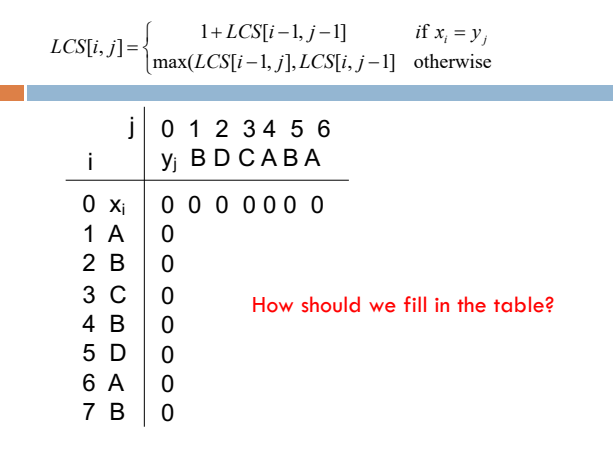

L 23

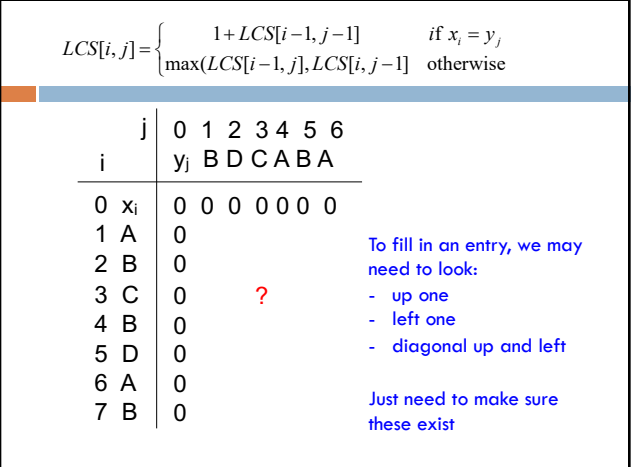

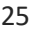

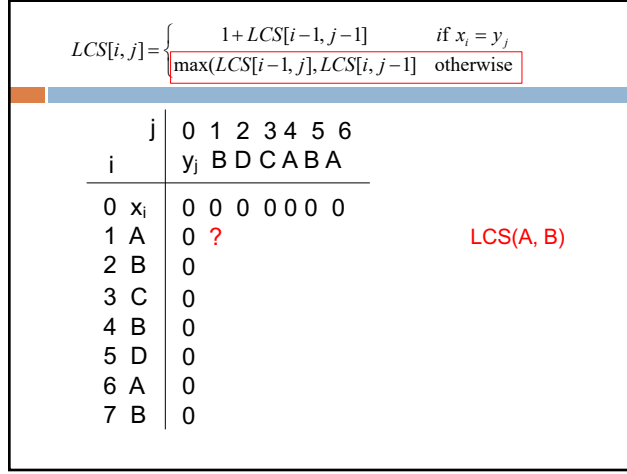

ì

26

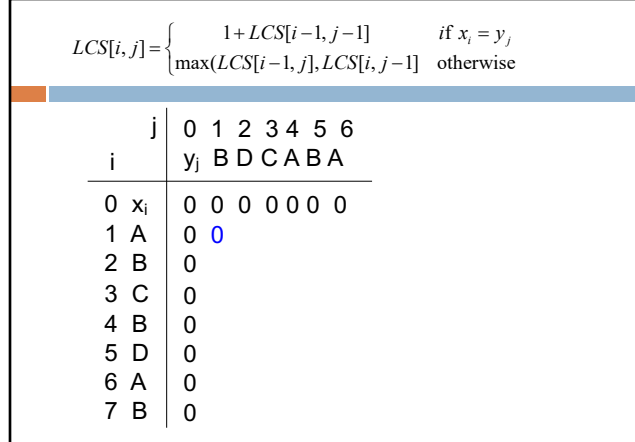

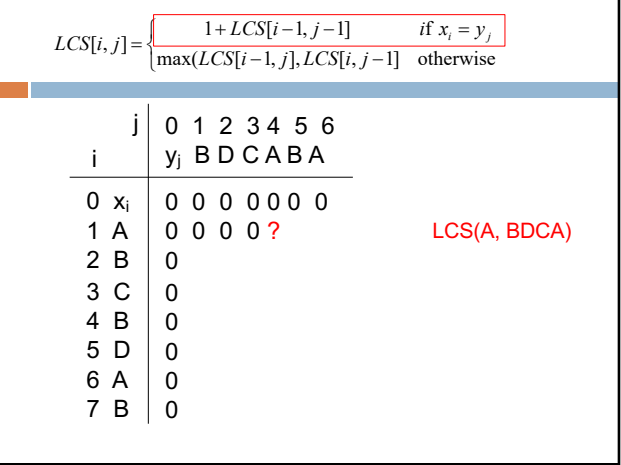

L 27

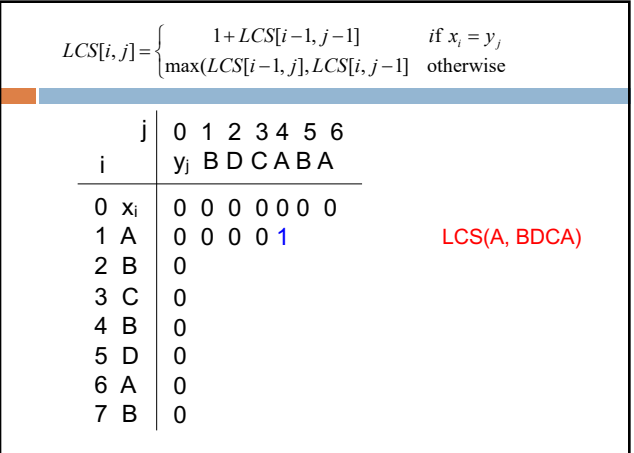

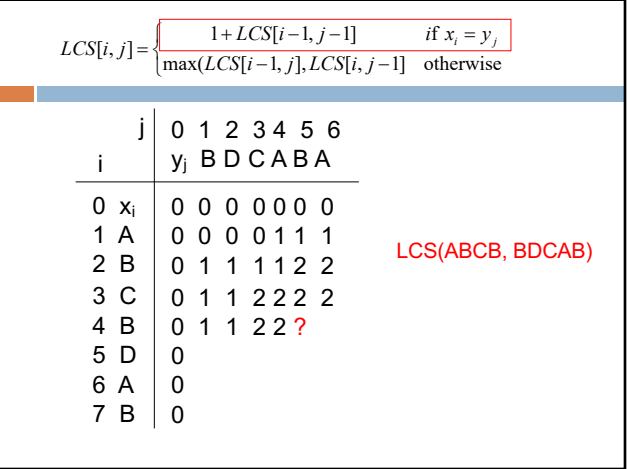

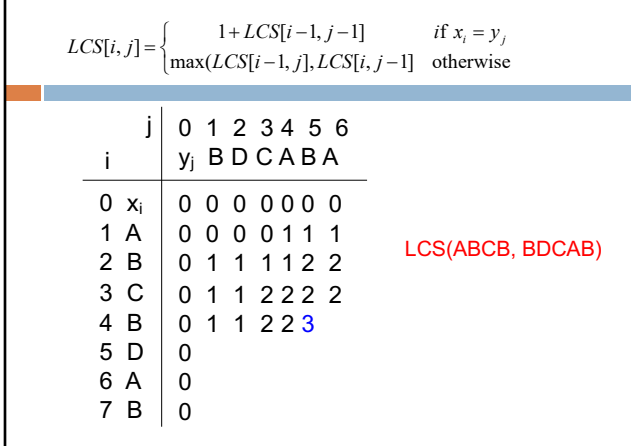

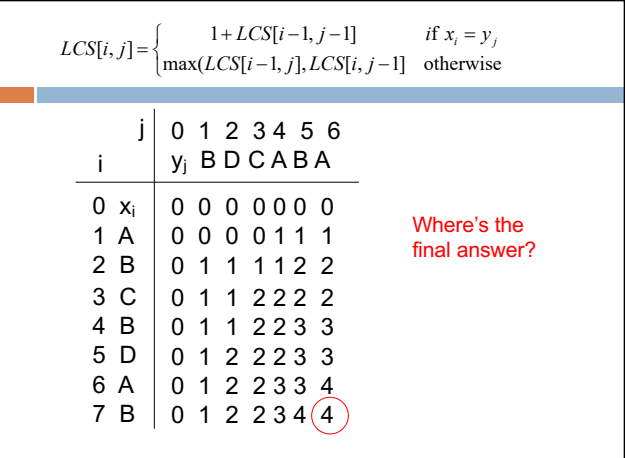

 $\frac{1}{31}$ 

32

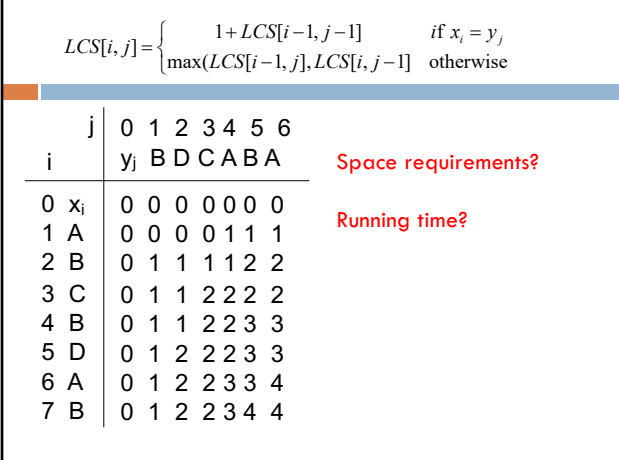

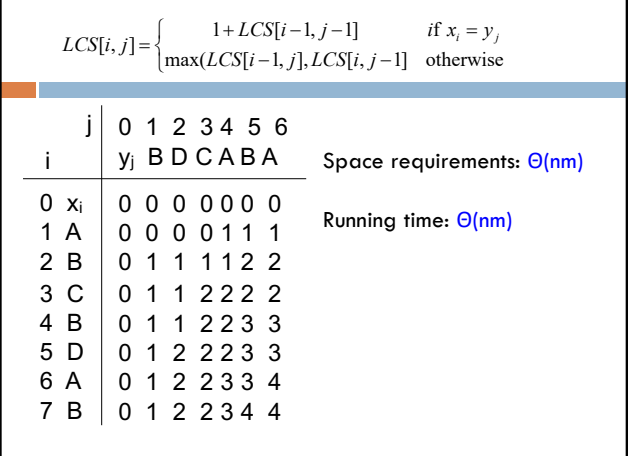

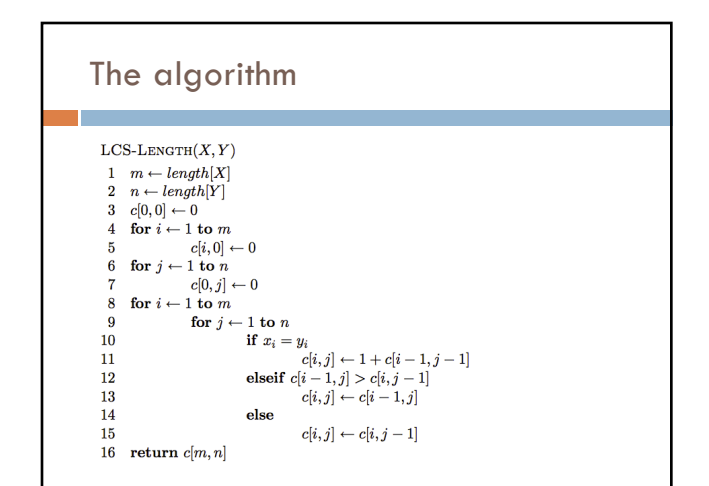

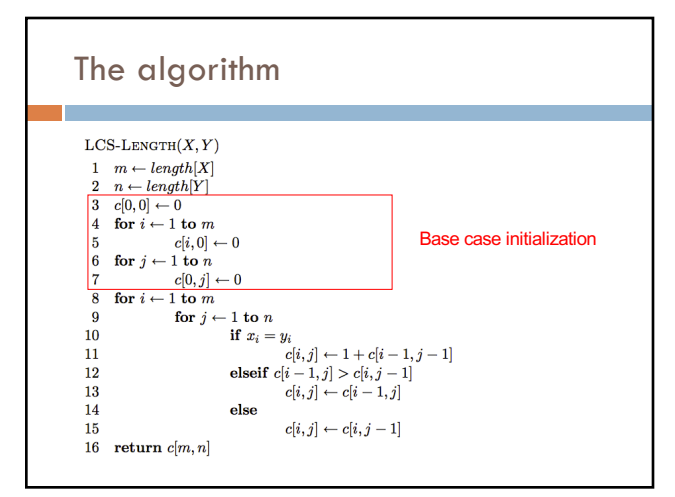

35

36

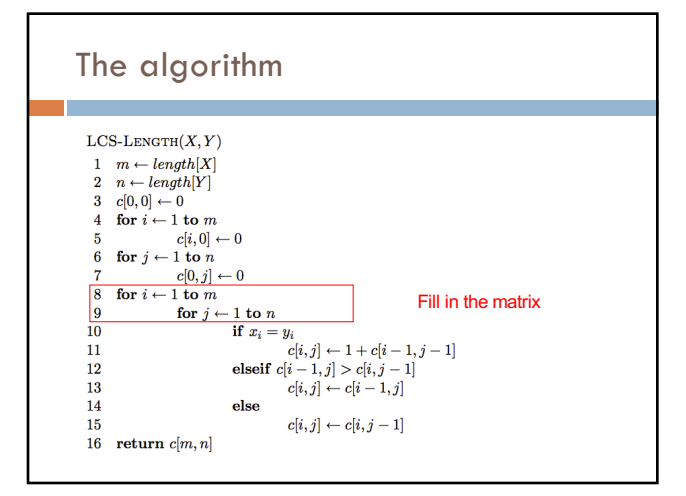

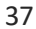

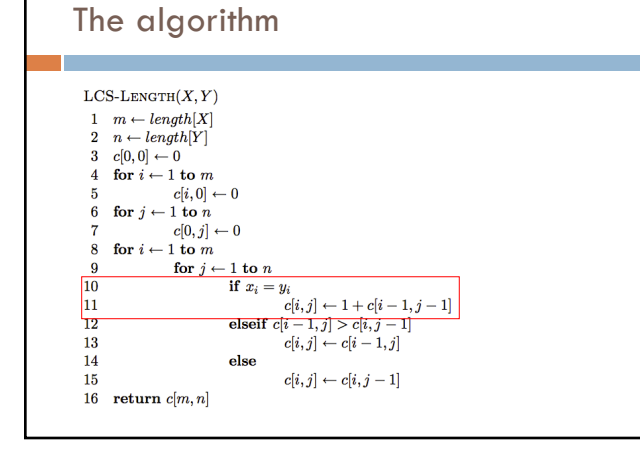

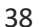

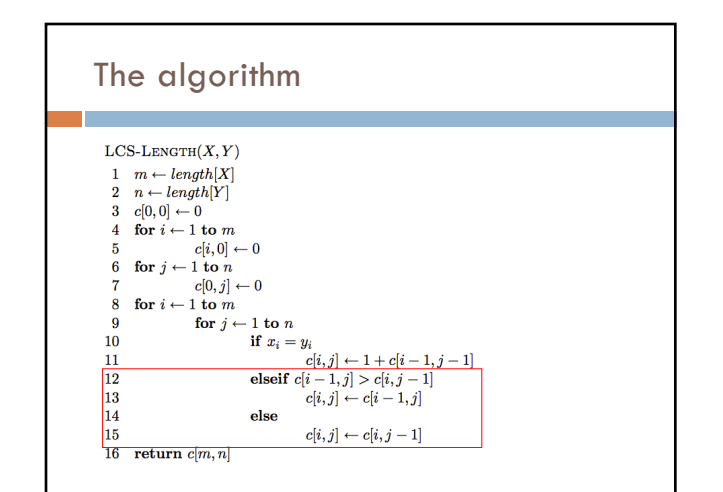

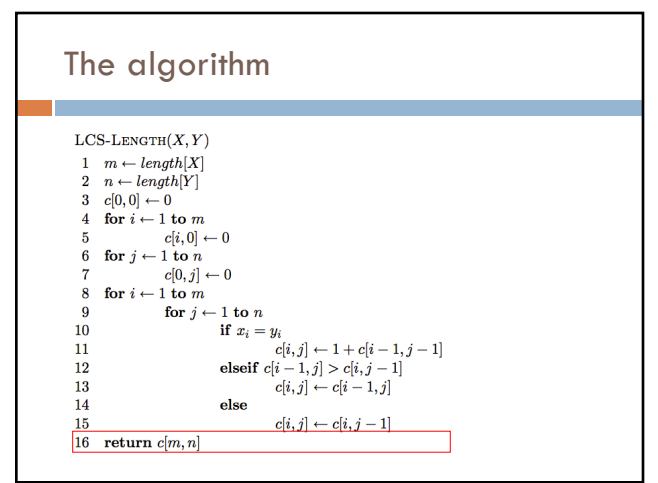

# Keeping track of the solution

Our LCS algorithm only calculated the length of the LCS between X and Y

What if we wanted to know the actual sequence?

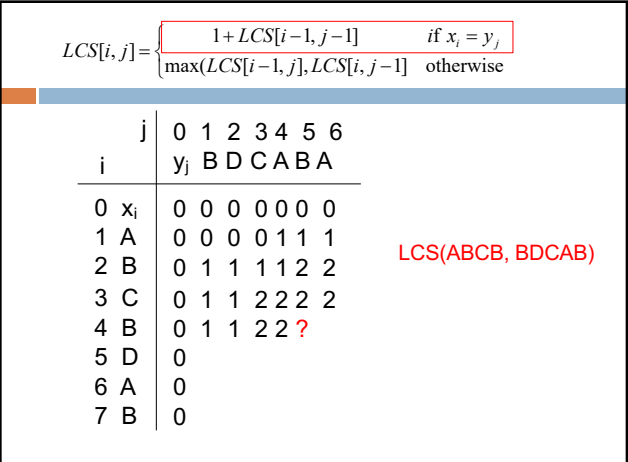

42

41

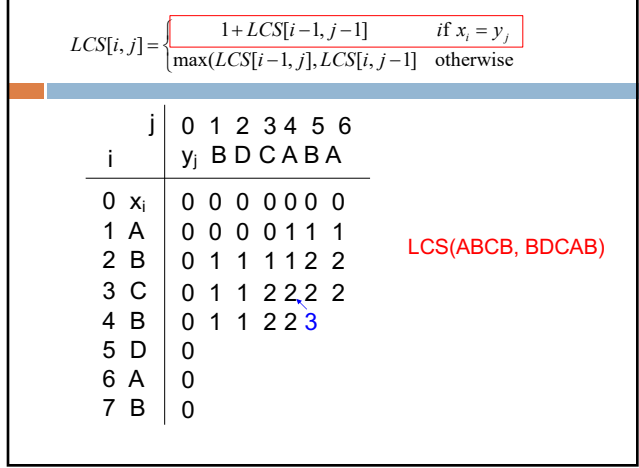

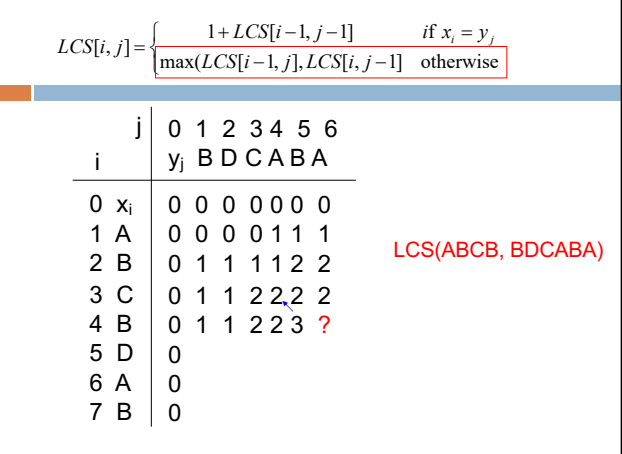

43

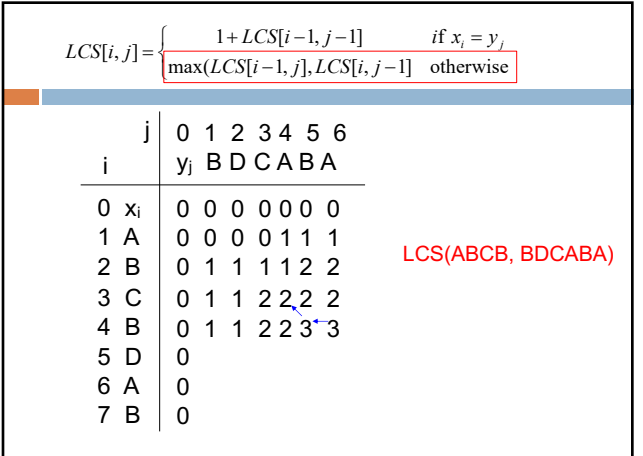

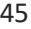

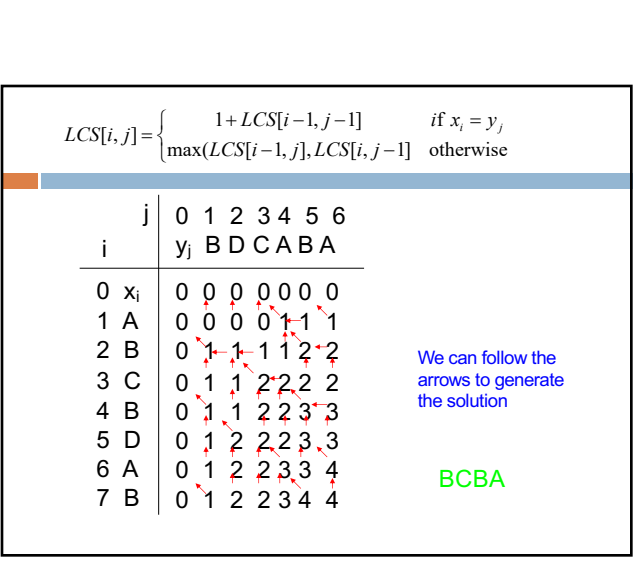

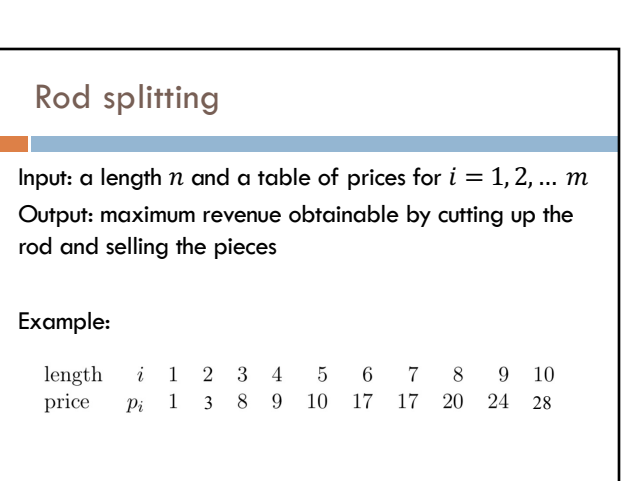

0  $x_i$ 1 A 2 B 3 C 4 B 5 D 6 A 7 B

46

j

î í ì

0 1 2 3 4 5 6  $i$   $y_j$  B D C A B A

 $LCS[i, j] = \begin{cases} 1 + LCS[i-1, j-1] & \text{if } x_i = y_j \\ \max(LCS[i-1, j], LCS[i, j-1] & \text{otherwise} \end{cases}$ 

How do we generate the solution from this?

# Rod splitting

Input: a length  $n$  and a table of prices for  $i = 1, 2, ...$   $m$ Output: maximum revenue obtainable by cutting up the rod and selling the pieces

Example:

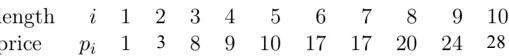

What is the best way if you have 13 units of rod?

49

# 1a: optimal substructure Prove: optimal solutions to the problem incorporate optimal solutions to related subproblems length  $i$  1 2 3 4 5  $\,6\,$  $\overline{7}$  $8\,$  $9-10$ price  $p_i$  1 3 8 9 10 17 17 20 24 28 What would a solution look like?

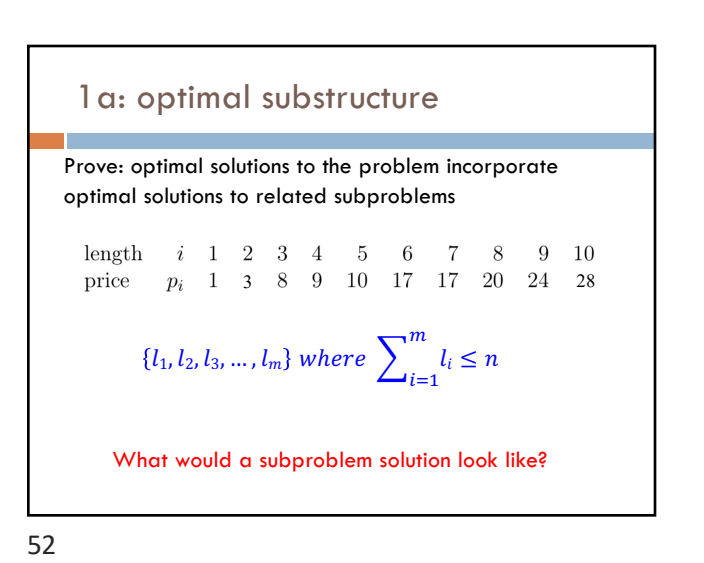

Rod splitting

rod and selling the pieces

 $\quad i$  1 2 3 4

Example:

 $length$ 

50

Input: a length  $n$  and a table of prices for  $i = 1, 2, ...$   $m$ Output: maximum revenue obtainable by cutting up the

3 28

 $9-10$ 

 $-6$  $\overline{7}$  $\,8\,$ 

What is the best way if you have 14 units of rod?

 $-5$ 

51

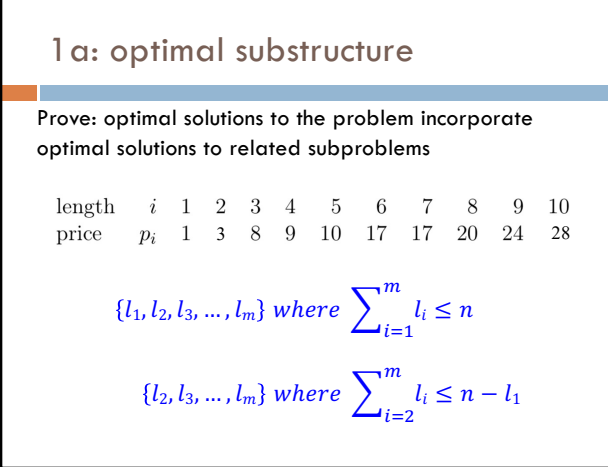

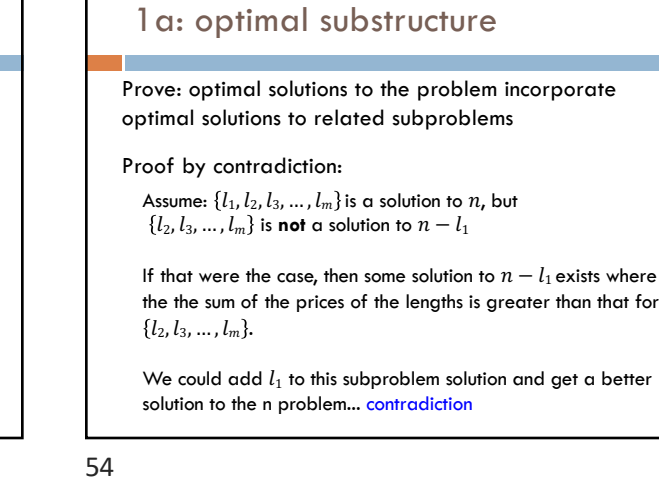

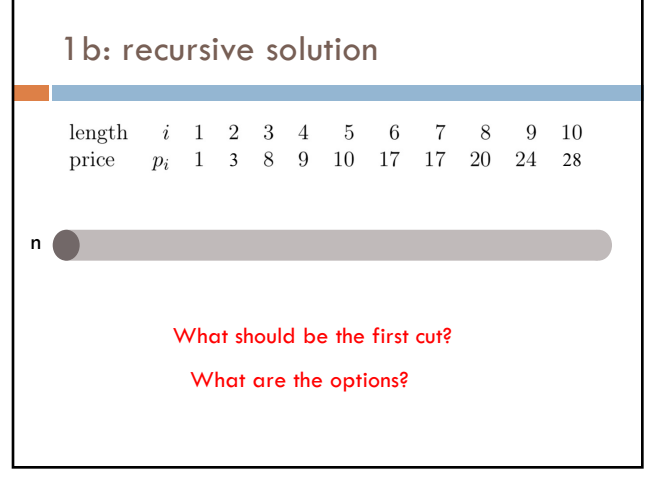

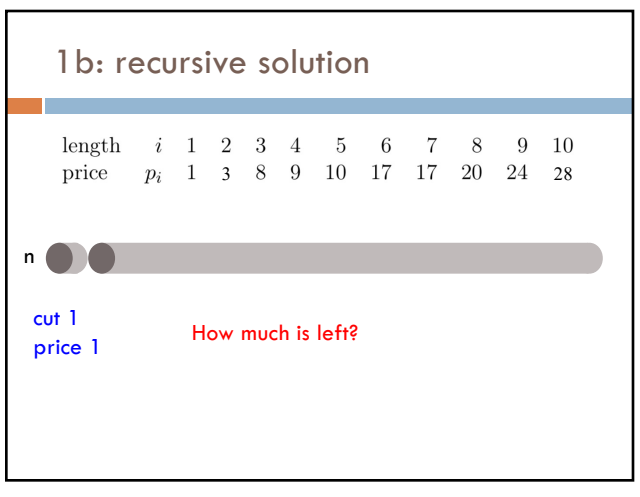

56

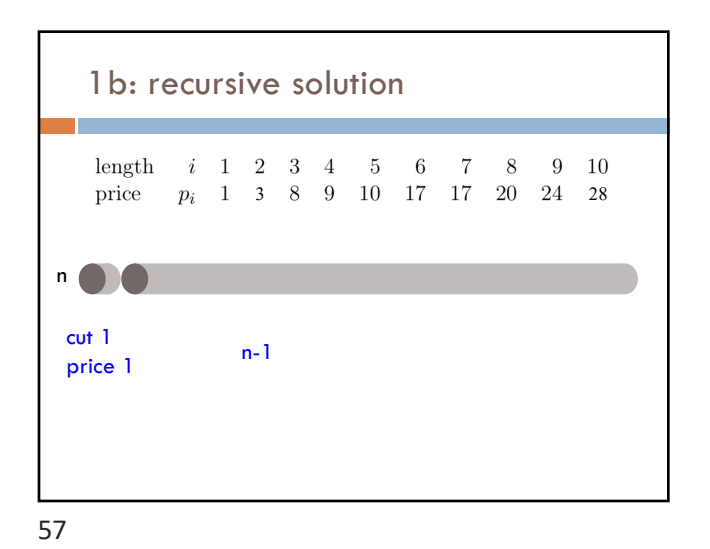

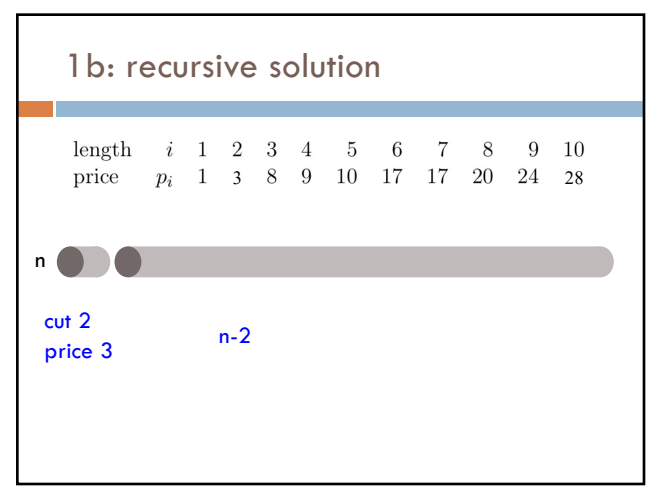

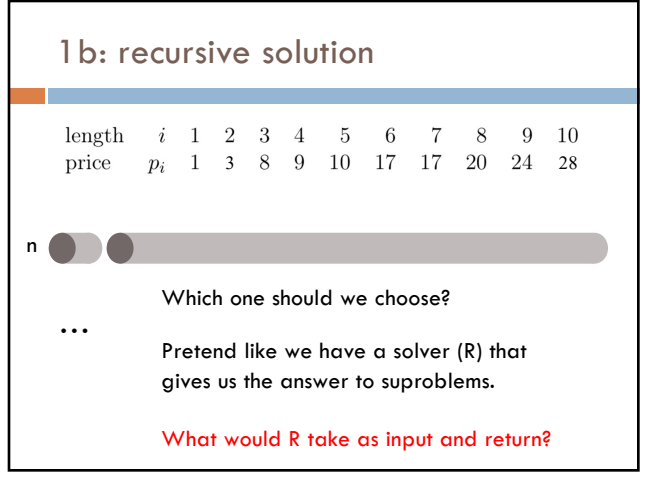

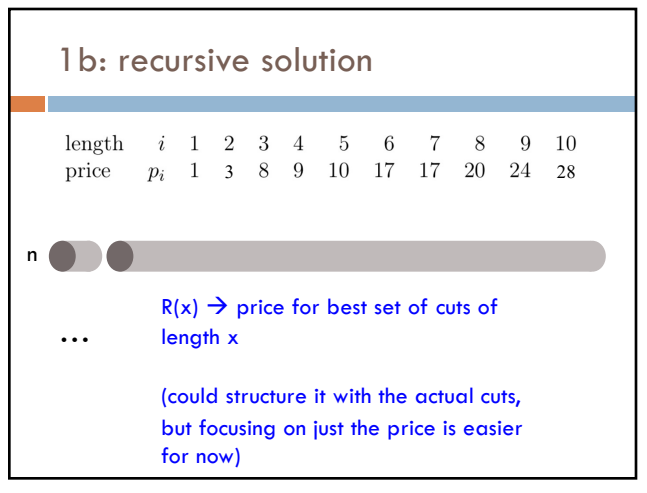

60

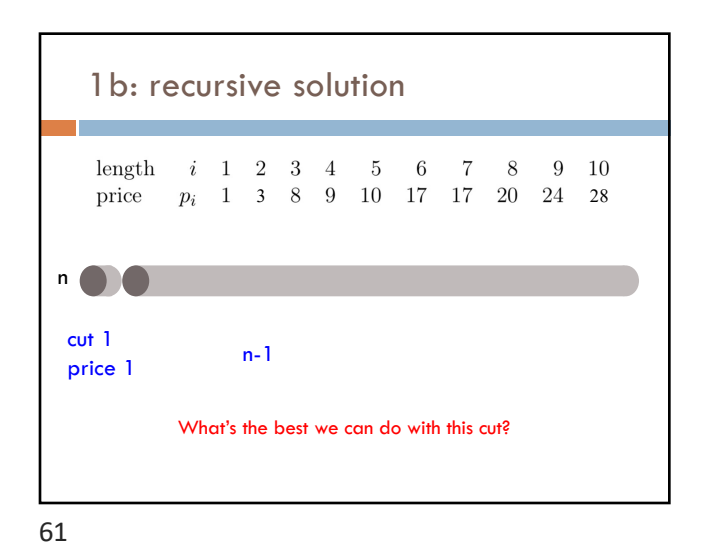

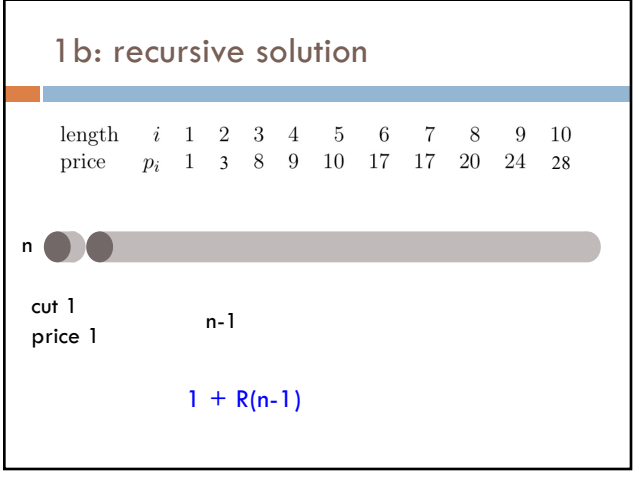

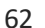

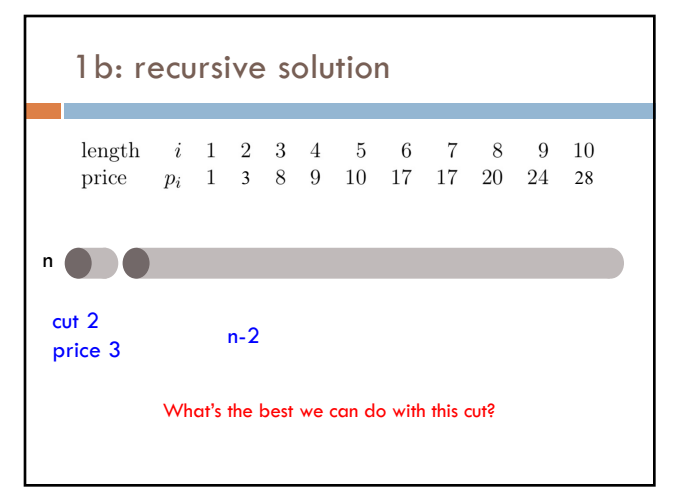

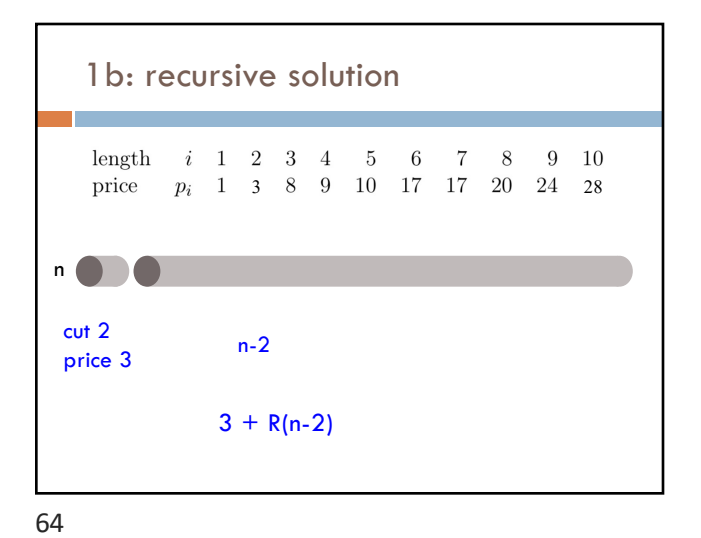

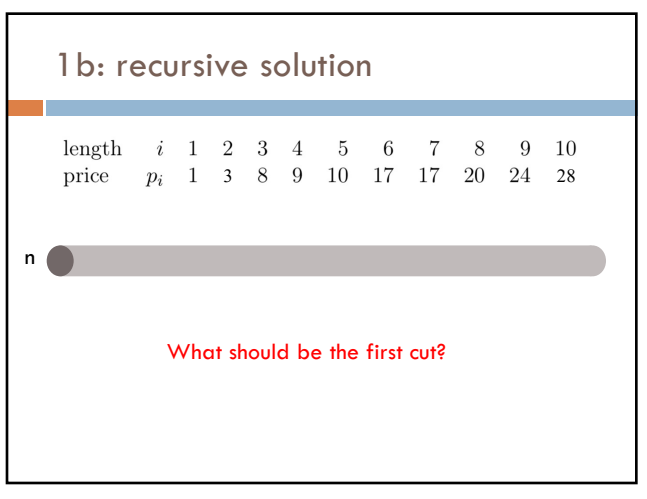

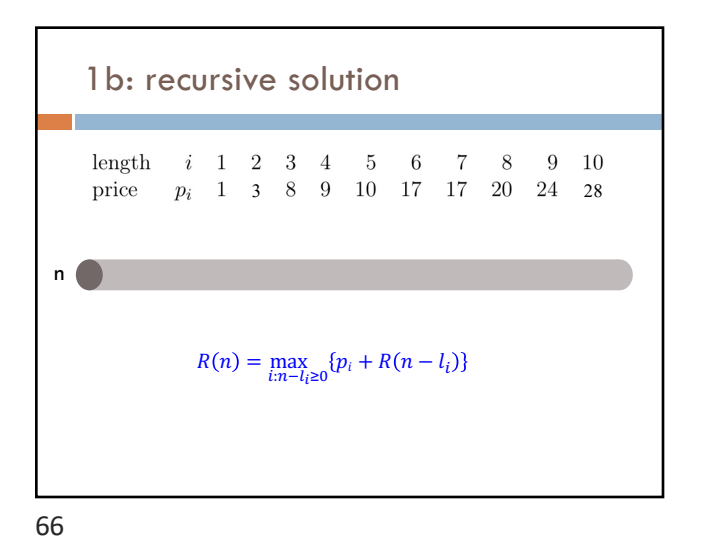

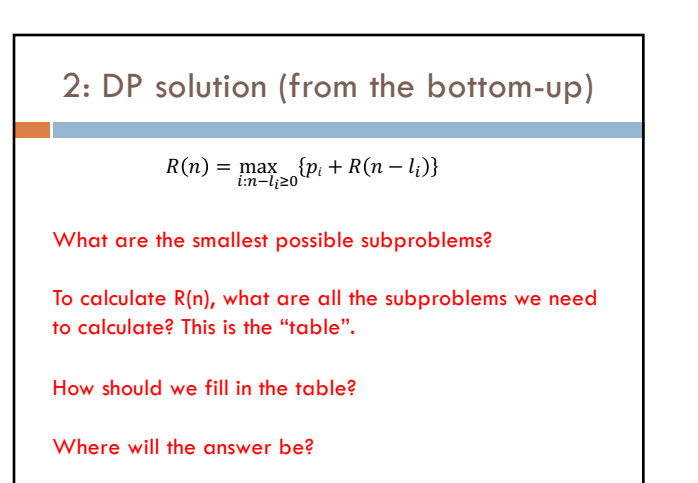

2: DP solution (from the bottom-up)

 $R(n) = \max_{i:n-l_i \ge 0} \{p_i + R(n - l_i)\}$ 

What are the smallest possible subproblems?  $R(0) = 0$ ,  $R(-i)$  not possible

67

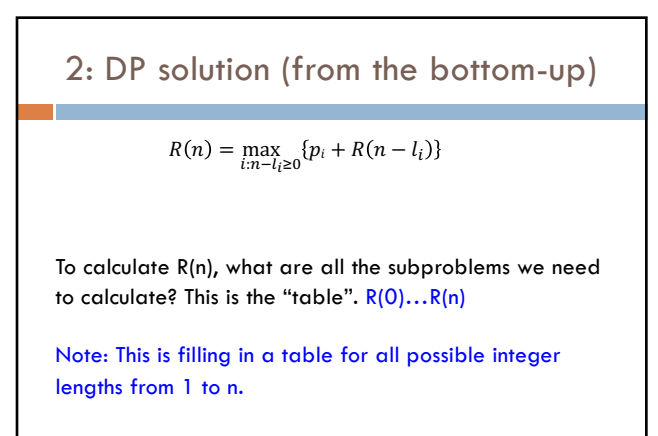

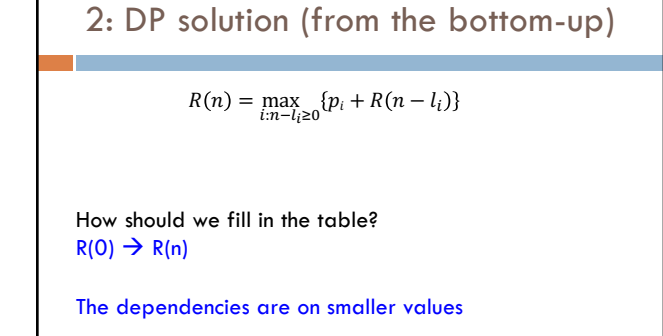

70

2: DP solution (from the bottom-up)

 $R(n) = \max_{i:n-l_i \ge 0} \{p_i + R(n-l_i)\}$ 

Where will the answer be? R(n)

# 2: DP solution

DP-Rod-Splitting(n) r[0] = 0 for  $j = 1$  to  $n$  $max = 0$ for  $i = 1$  to  $m$ if  $l_i \leq j$  $p = p_i + r[j - l_i]$ if  $p > \max$  max = p  $r[j]$  = max

return r[n]

71

### 2: DP solution Space requirements? Running time? DP-Rod-Splitting(n) r[0] = 0 for  $j = 1$  to  $n$  $max = 0$ for  $i = 1$  to  $m$ if  $l_i \leq j$  $p = p_i + r[j - l_i]$ if  $p > max$  max = p r[j] = max return r[n]

73

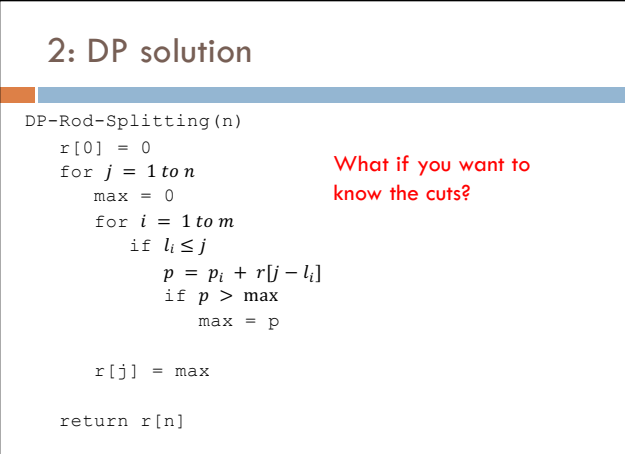

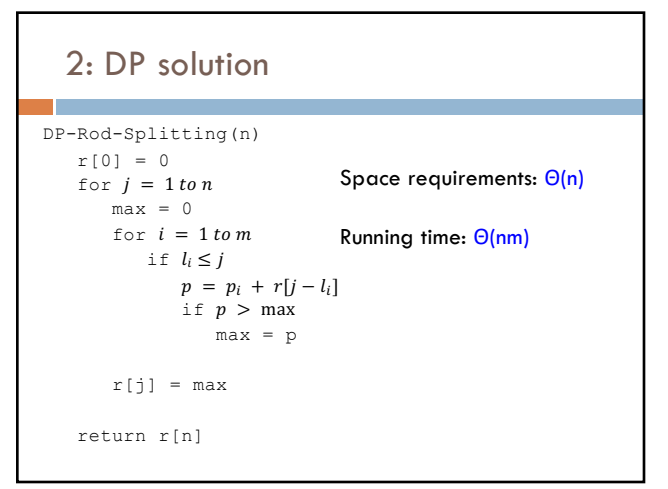

74

81

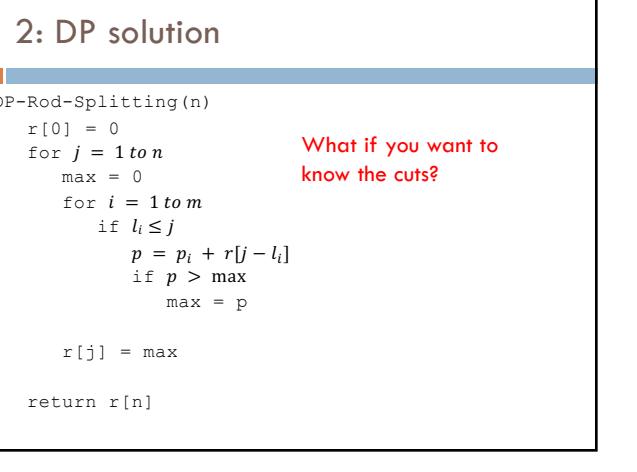

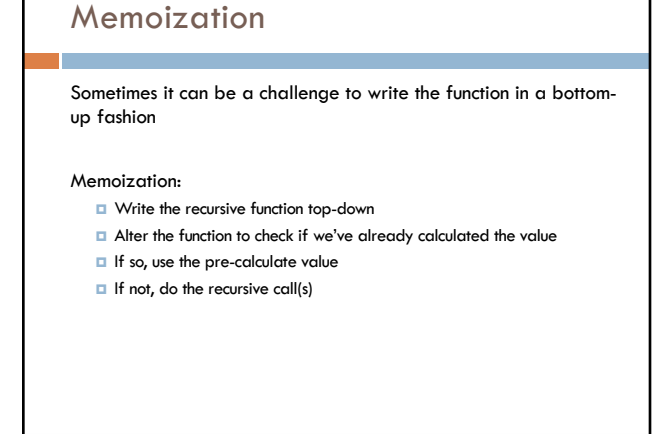

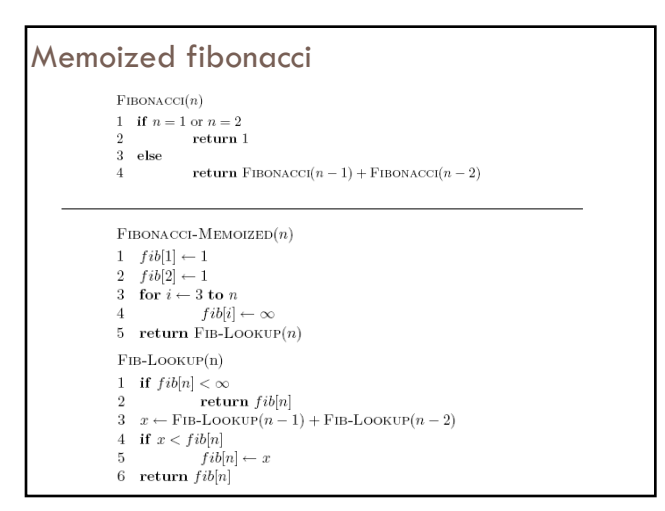

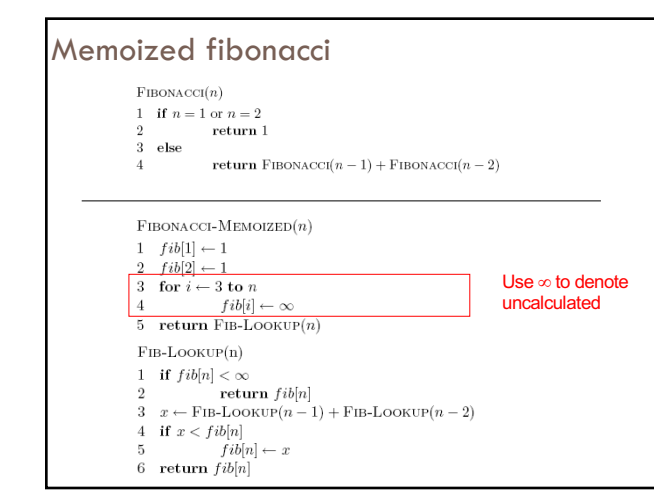

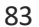

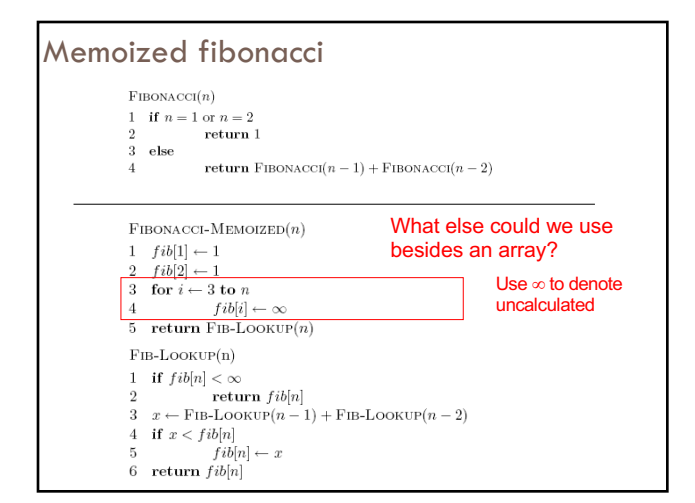

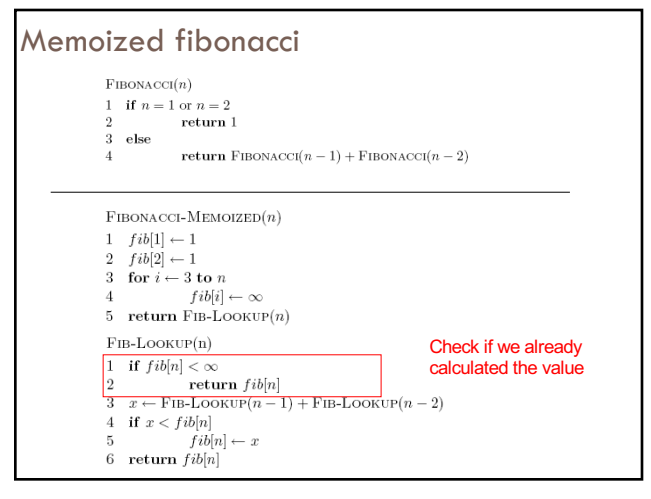

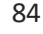

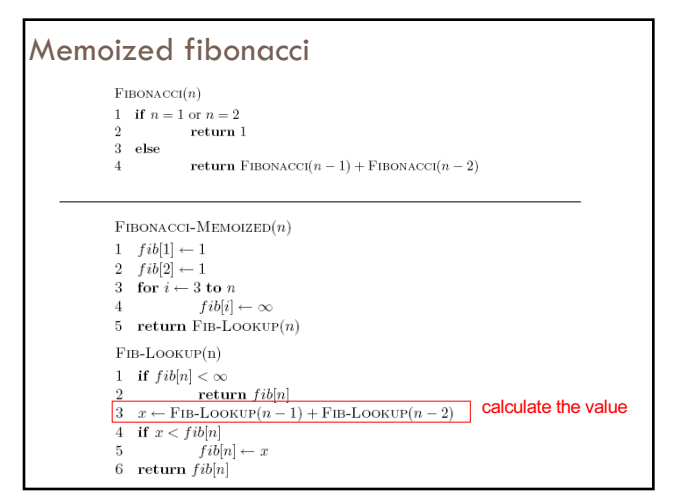

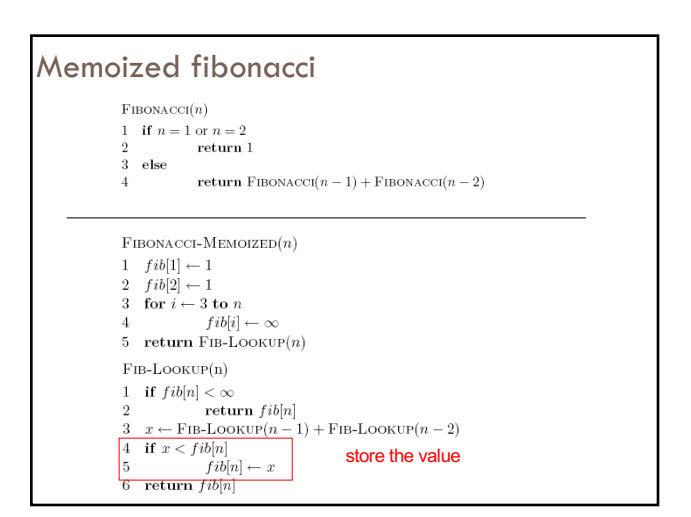

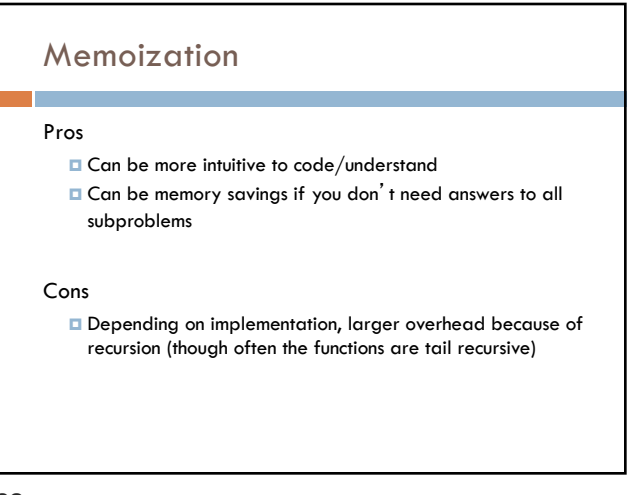